## Better PHP

Keep your code up to date

## Who Am I?

- Werner "wmk" Krauß
- Freelancer
- netwerkstatt, Bad Ischl, AT
- PHP since 1998 (PHP3)
- Silverstripe CMS since 2009 (SS 2.3)

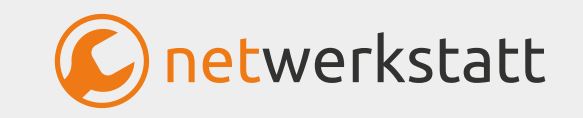

## The "Problem"

- New PHP version every year
- Language evolves, becomes even more mature
- Cool and useful features are added
- We're still stuck with older PHP versions
	- Modules should also run with older installations
	- No knowledge of new features

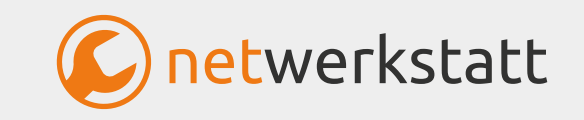

# What's New In PHP

since 5.6

## Let's Dive Into It

#### Look at a practical example

## What Type To You Prefer?

- Return types (7.0)
- Typed parameters
- Object types, nullable types (7.1)
- Typed properties (7.4)
- …
- Union types
- Intersection types

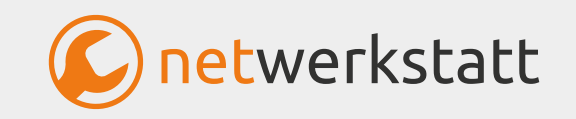

## Sugar For The Baby: New, Smooth Operators

- Null coalesce ?? (7.0)
- Null coalesce asignment operator ??= (7.4)

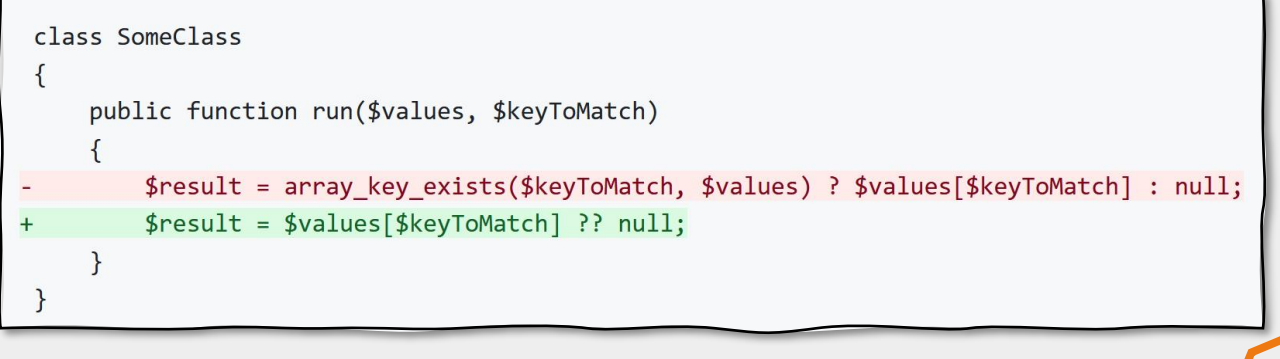

```
$array = [];
-$array['user_id'] = $array['user_id'] ?? 'value';
+$array['user id'] ??= 'value';
```
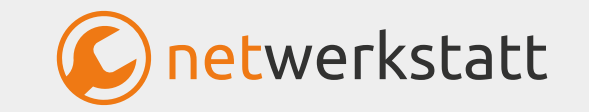

## Sort Of Star Trek

- Spaceship operator <=>  $(7.0)$
- Can even sort more params at once

function order func(\$a, \$b) {

- return  $(\$a < \$b)$  ? -1 :  $((\$a > \$b)$  ? 1 : 0);
- return  $a \leq b$ ;  $+$

```
\betapeople[0] = ['first' => 'Adam', 'last' => 'West'];
|$people[1] = ['first' => 'Alec', 'last' => 'Baldwin'];
\betapeople[2] = ['first' => 'Adam', 'last' => 'Baldwin'];
function sorter(array a, array b) {
    return [$a['last'], $a['first']] <=> [$b['last'], $b['first']];
usort($people, 'sorter');
```
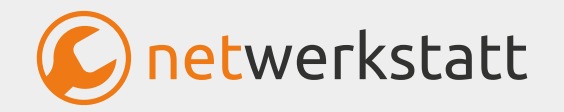

## New, Safe Operators

• Nullsafe operator ?-> (8.0)

```
// As of PHP 8.0.0, this line:
$result = $report?->getUser(5)?->name;// Is equivalent to the following code block:
if (is_null($repository)) {
    $result = null;\} else {
    $user = $report \rightarrow getUser(5);if (is_null({\text{user}})) {
        $result = null;\} else \{$result = $user->name;\mathcal{F}
```
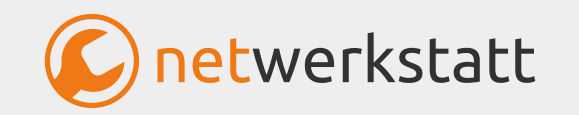

## New Strings (Not Only For My Guitar)

- str\_contains()
- str\_starts\_with()
- str\_ends\_with()
- More efficient and easier to use than strpos()

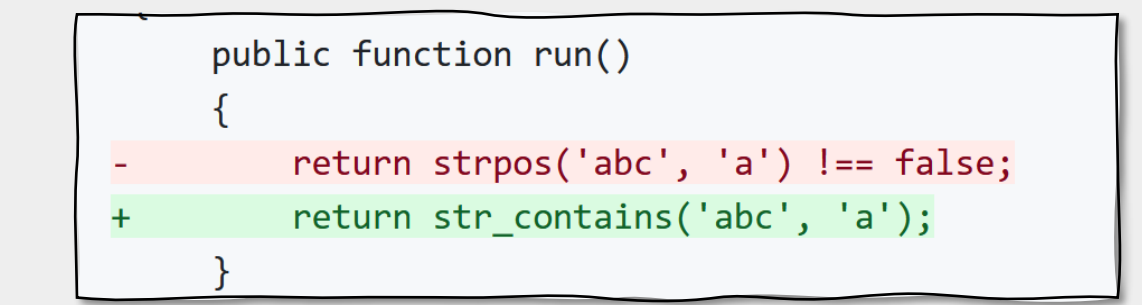

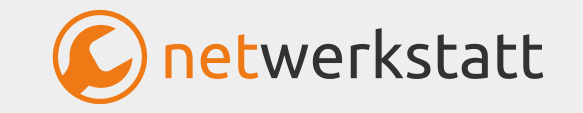

# Romantic PHP

## It's A Match!

- Match
	- Replaces switch or if-else chains
	- Typesafe
	- Kind of lookup table

```
-switch ($input) {
     case Lexer:: T SELECT:
         $statement = 'select';break;
     case Lexer: : T UPDATE:
         $statement = 'update';break;
     default:
         $statement = 'error';-\}+$statement = match ($input) {
     Lexer::T_SELECT => 'select',
+Lexer::T_UPDATE => 'update',
++default => 'error',
+};
```
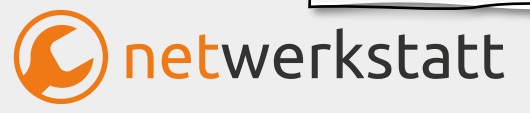

## Arrow Functions

- More functional coding style
- Somewhat similar to JavaScript

```
public function run($meetups)
         return array_filter($meetups, function (Meetup $meetup) {
             return is_object($meetup);
         \});
         return array_filter($meetups, fn(Meetup $meetup) => is_object($meetup));
\ddot{}
```
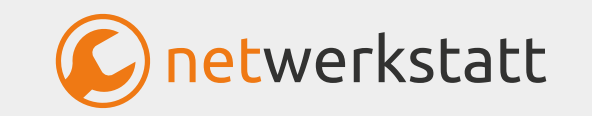

## Built In Interfaces

- Stringable
- Iterable

```
-class SomeClass
+class SomeClass implements Stringable
     public function __toString()
    public function __toString(): string
+return 'I can stringz';
```
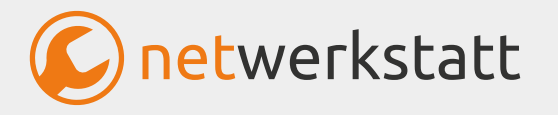

## Named Arguments

- Pass input to a method by name instead of argument's order
- More flexible code
- Better readability

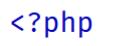

// Using positional arguments:  $array_fill(0, 100, 50);$ 

// Using named arguments: array\_fill(start\_index: 0, count: 100, value: 50);  $?$ 

```
<?php
function makeyogurt($container = "bowl", $flavour = "raspberry", $style = "Greek")
   return "Making a $container of $flavour $style yogurt.\n";
echo makeyogurt(style: "natural");
?
```
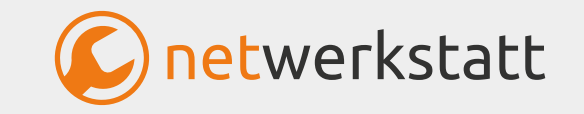

## Constructor Property Promotion

class SomeClass

 $) \left($ 

 $\ddot{}$ 

public float \$someVariable;

public function \_\_construct(

float  $$someVariable = 0.0$ 

public float \$someVariable =  $0.0$ 

\$this->someVariable = \$someVariable;

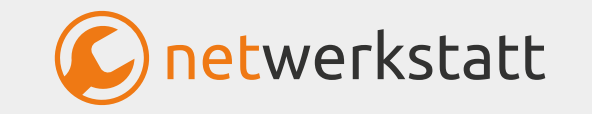

### **Attributes**

- Structured, machine readable metadata on declarations
- Can be inspected by ReflectionAPI

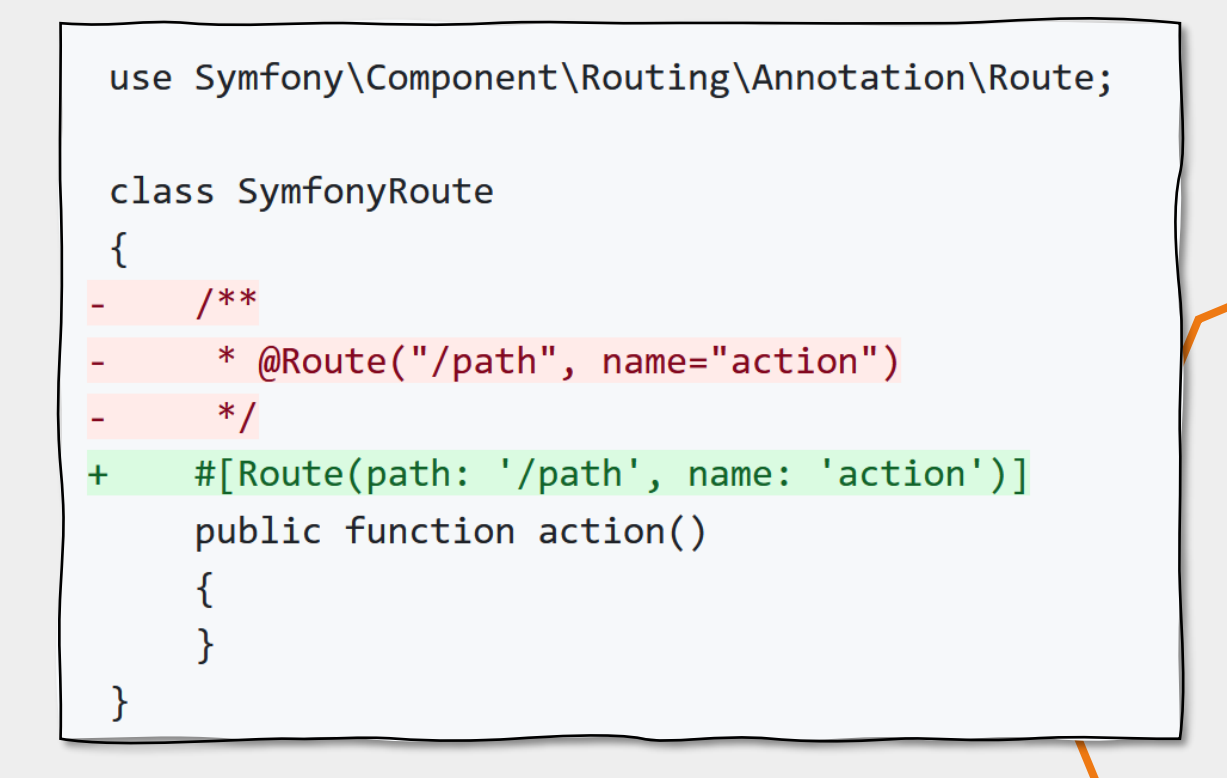

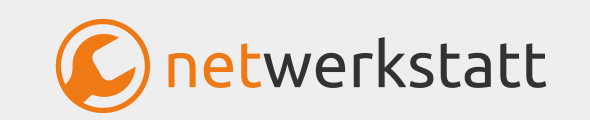

# Faul Fauler EDV-ler

The tale of the lazy IT expert

SICAL

## New Tools On The Block

- Automation FTW
- Silverstripe-ideannotator
- PHPCS

<u>SI</u>

- PHPUnit
- PHPStan
- RectorPHP

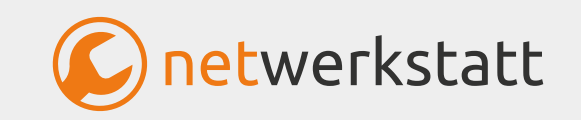

## Rector: Your Friend For Updating Code

- Much better than search/replace
- Uses Abstract Syntax Tree
- Lots of rules (rectors) for
	- upgrading language
	- code quality

…

- upgrading PHPUnit
- Possible to define own rectors for special tasks

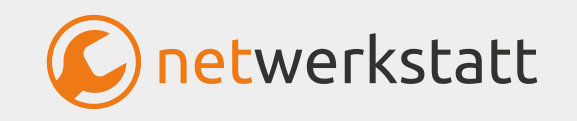

## Rector: Installation

- Via composer as dev dependency
- Big, monolithic bundle
- Totally dependency free

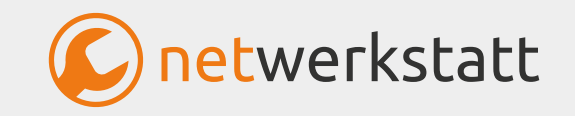

## Create rector.php

- vendor/bin/rector init
- Configure it for your needs
	- Your code folders
	- Rules to be applied
	- Easier config: SetLists or LevelSetLists

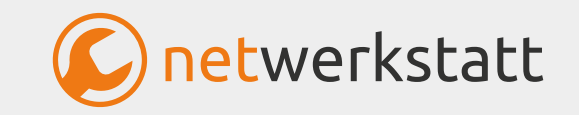

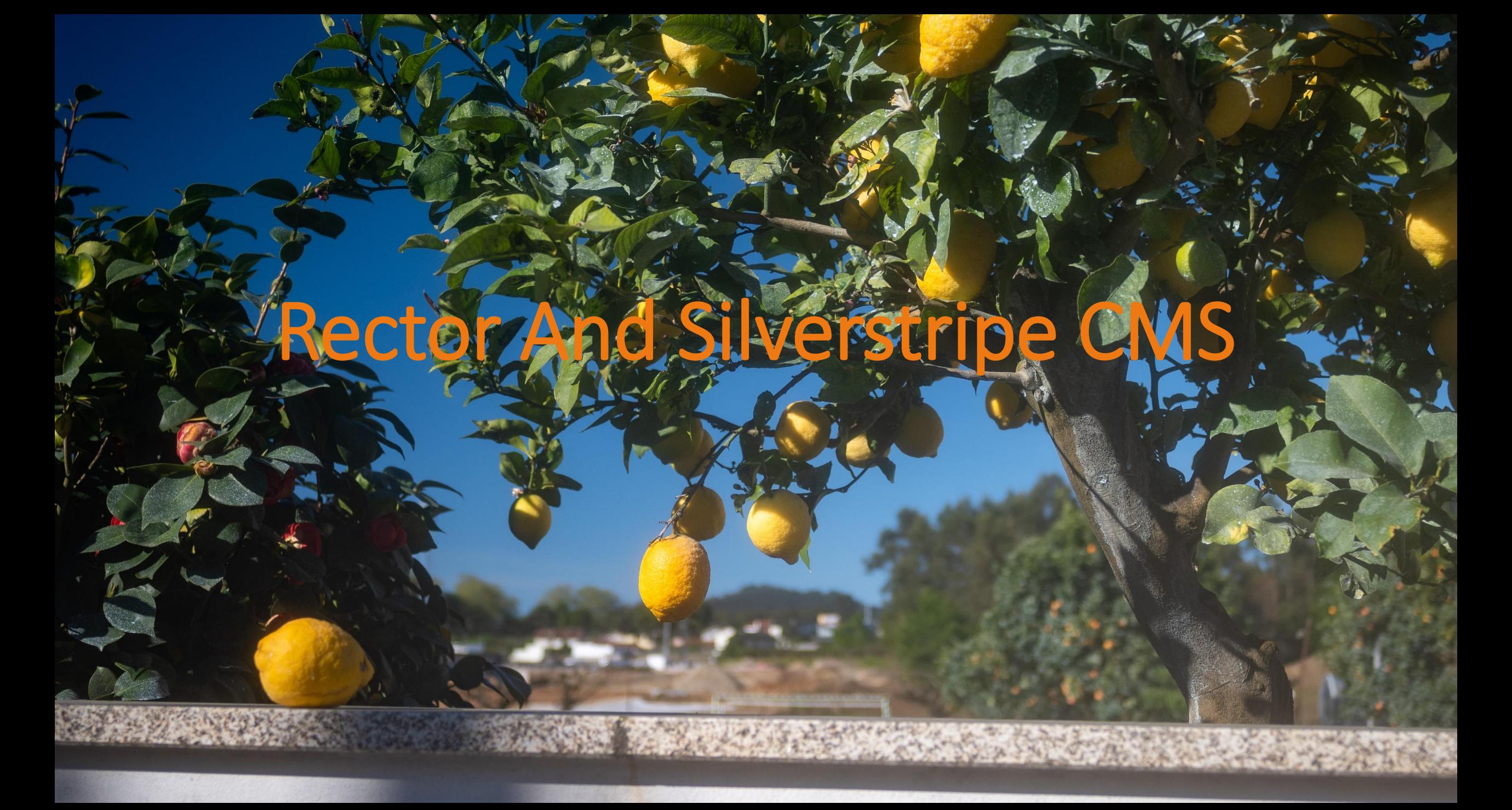

## Rector And Silverstripe CMS

- silverstripe-rector
- Rectors and configurations for handling Silverstripe upgrades
- Work in progress

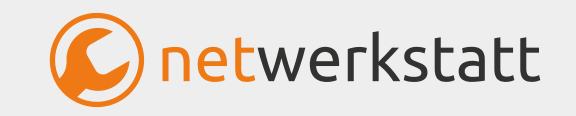

## silverstripe-rector: So Far

- Add table-name to DataObjects if missing
- Use Foo::create() instead of new Foo()

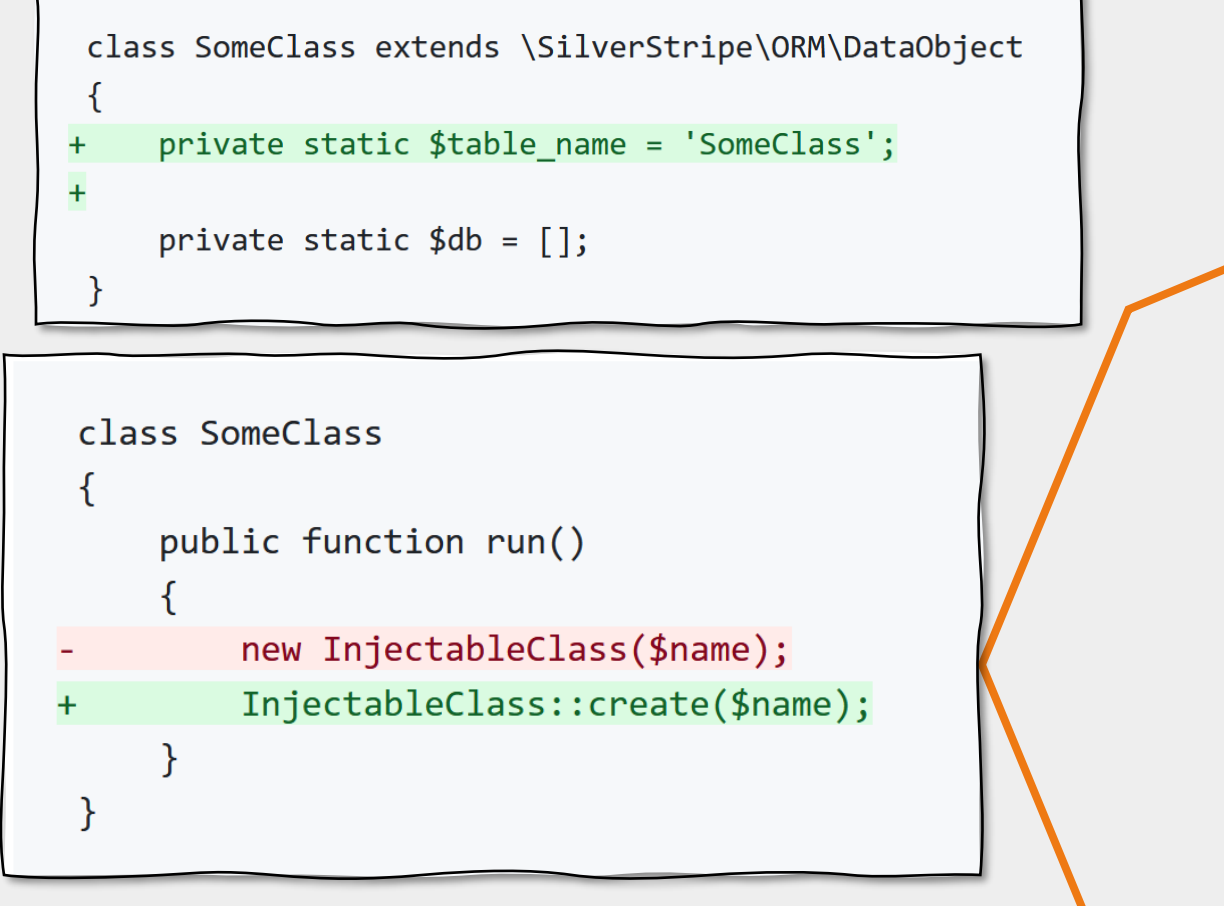

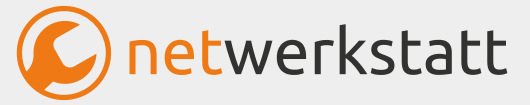

## silverstripe-rector: Satisfy PHPStan

- Change ->owner to ->getOwner()
- Add @config to configuration properties

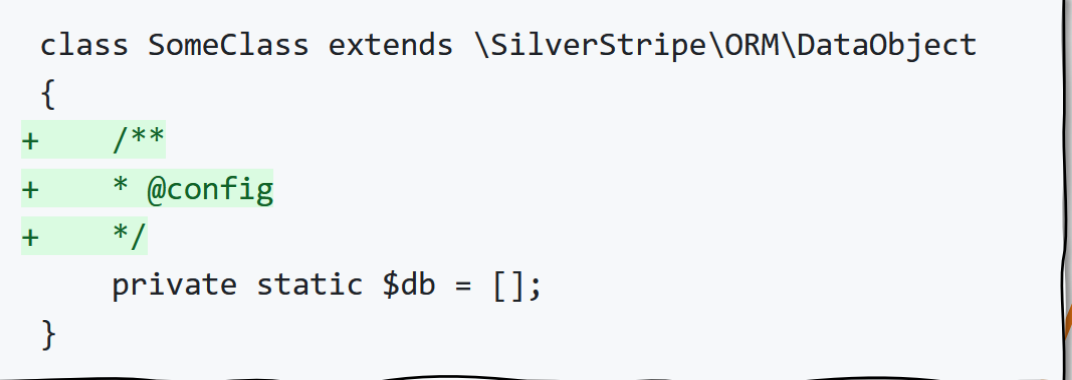

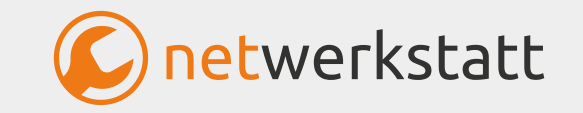

## Let's Go!

2^8+2km

258 Km

## silverstripe-rector: A Possible Future

- Silverstripe deprecations
- Module deprecations
- Updated Silverstripe code style
	- E.g. use arrays for sorting or filtering DataLists
- Help needed to keep the rules up to date

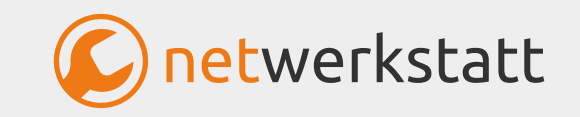

# Rules And More

**KEAMING** 

E.

## Add Rule To silverstripe-rector

- Have an idea  $\mathcal{Q}$
- Write a test  $[\checkmark]$
- Configure rule  $\odot$
- Add to Set  $\bigcirc$
- Party

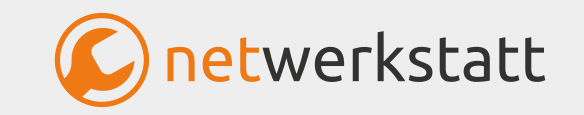

## The Future Is Here

## H CAMINHO PORTUGUES DA CO

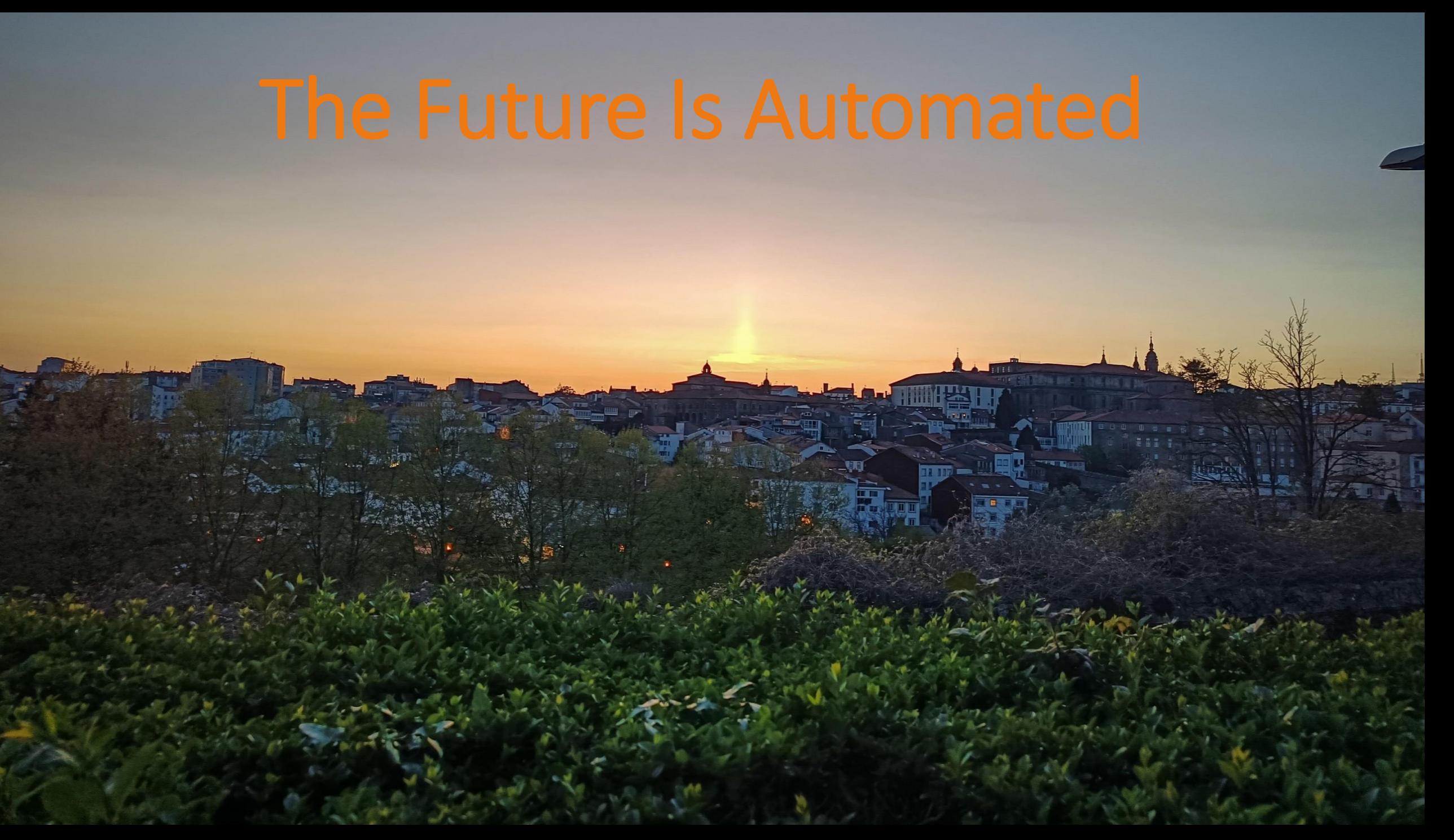

## Links, Sources, etc…

- Links:
	- Rector:<https://getrector.com/>
	- silverstripe-rector:<https://github.com/wernerkrauss/silverstripe-rector/>
- Screenshots / Code Examples:
	- Rector Documentation
	- PHP Documentation
- Images:
	- Werner Krauß, Caminho Portoguese 2023

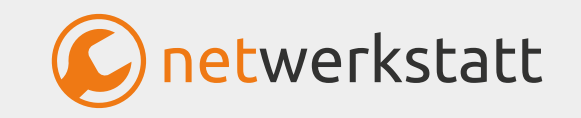